## **Scope Of Work**<br>
Config: Config

Config : Config Switch แบ่ง VLAN ให้เข้ากับเครือข่ายที่มีอยู่ เช่น เครือข่าย Wifi , Firewall(Linux Endian)<br>- อยากให้หาโปรแกรมประเภท Monitor หรือ Utility Network ไปติดตั้งให้ด้วย(เอาแบบใช้งานง่ายและดูรายงานได้ละเอียด)<br>- Tr

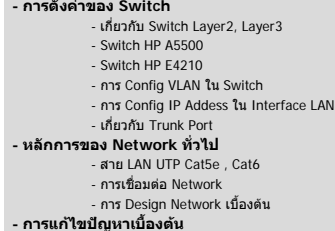

## **Switch :** HP A5500 (L3) 1 SET<br>HP E4210 (L2) 6 SET

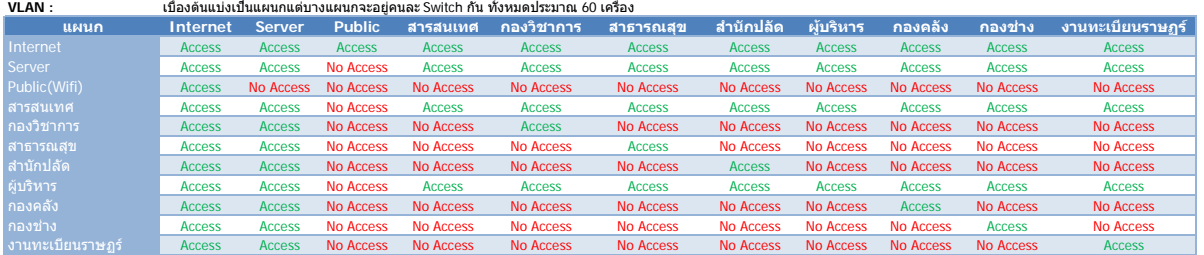

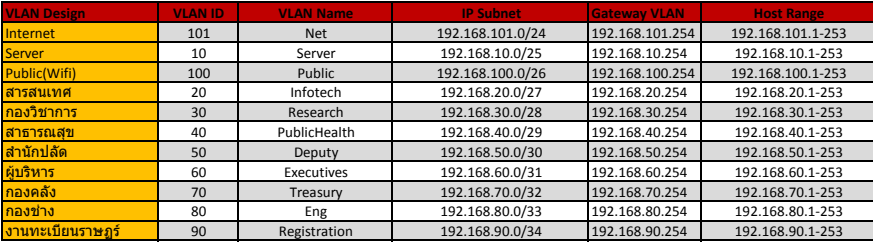